## <span id="page-0-0"></span>ggplot2 and maps

Marcin Kierczak

11/10/2016

Marcin Kierczak [ggplot2 and maps](#page-20-0)

Hadley Wickham's **ggplot2** package implements the grammar of graphics described in Leland Wilkinson's book by the same title. It offers a very flexible and efficient way of generating plots based on data and is gaining more and more popularity.

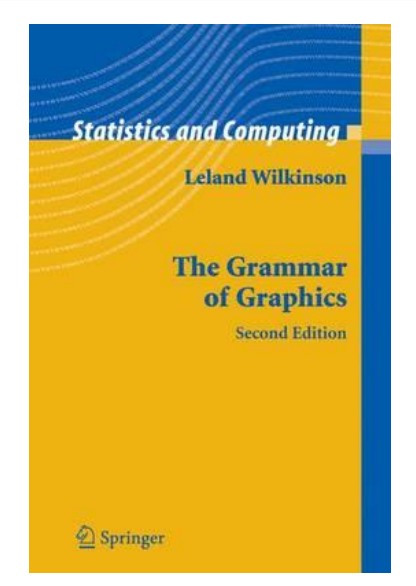

## The ggplot() function

In the ggplot2 package, the default plotting function is called ggplot(). It is relatively easy to use. Let us see some examples:

```
library(ggplot2)
data(EuStockMarkets)
data.eu <- as.data.frame(EuStockMarkets)
t <- time(EuStockMarkets)
data.eu <- data.frame(t, data.eu)
stock.plot <- ggplot(data=data.eu, aes(x=t)) +
  geom_line(aes(y=DAX, col='DAX')) +
  geom_line(aes(y=SMI, col='SMI')) +
  theme_bw()
class(stock.plot)
```
## [1] "gg" "ggplot"

# ggplot() – example plot 1

## Don't know how to automatically pick scale for object o:

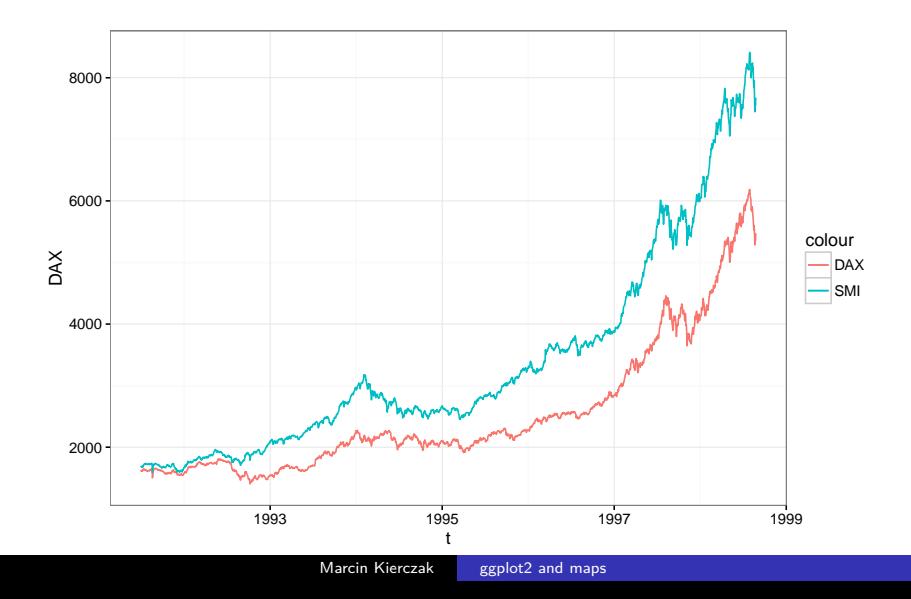

```
summary(stock.plot)
```

```
## data: t, DAX, SMI, CAC, FTSE
## [1860x5]
## mapping: x = t## faceting: facet_null()
## -----------------------------------
## mapping: y = DAX, colour = DAX
## geom_line: na.rm = FALSE
## stat identity: na.rm = FALSE
## position_identity
##
## mapping: y = SMI, colour = SMI
## geom_line: na.rm = FALSE
## stat_identity: na.rm = FALSE
## position_identity
```
## ggplot() – another example

```
stock.plot <- ggplot(data=data.eu, aes(x=t, y=DAX)) +
  geom_boxplot() +
  geom_line() +
  theme_bw()
summary(stock.plot)
```

```
## data: t, DAX, SMI, CAC, FTSE
## [1860x5]
## mapping: x = t, y = DAX## faceting: facet null()
## -----------------------------------
## geom_boxplot: outlier.colour = NULL, outlier.shape = 19
## stat_boxplot: na.rm = FALSE
## position_dodge
##
## geom_line: na.rm = FALSE
## stat identity: na.rm = FALSE
```

```
<sub>ggplot2</sub> and maps
```
## ggplot() – another example plot

## Don't know how to automatically pick scale for object o:

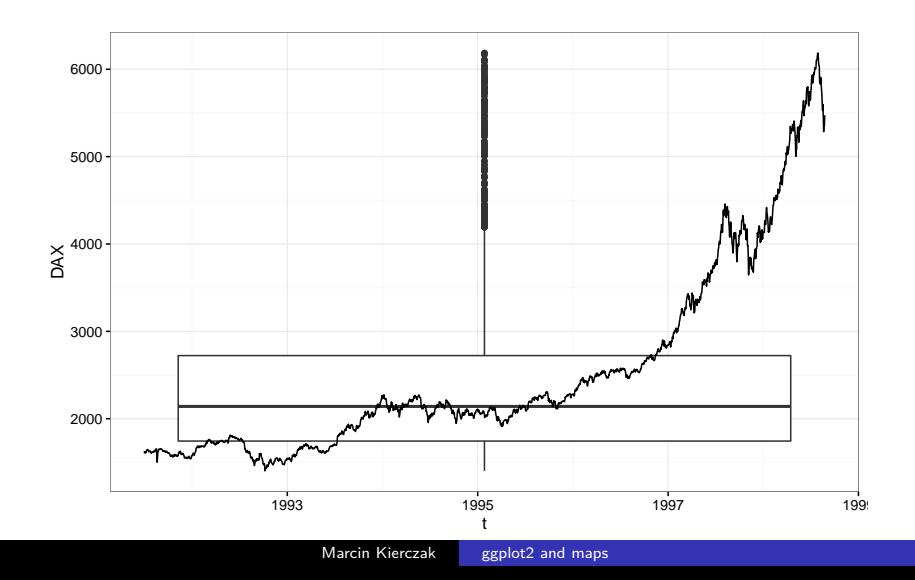

On the 31 August 1854 a major outbreak of cholera occured in London's SOHO. A physician, John Snow, put all reported deaths on a map of London and identified the focal point of the epidemics. It turned out, that the area has been supplied in water by a particular pump. Snow ordered the pump being closed and stopped the epidemics. He also provided an indirect proof that cholera is a waterborne disease. Let us try to recreate his work using modern tools.

## The data

First, we need to get Snow's original data in the digital form. Luckily, it can be obtained from, e.g. [<http://blog.rtwilson.com/updated-snow-gis-data/>].

We will need a couple of packages to work with maps:

```
# an extension of ggplot2 for spatial data
# vizualisations
library(ggmap)
 # various tools, e.g. to convert between datums
library(maptools)
```
## Loading required package: sp

## Checking rgeos availability: TRUE

**library**(sp) *# a Geospatial Data Abstraction Library, # also useful for datum conversions etc.* **library**(rgdal)

## rgdal: version: 1.1-10, (SVN revision 622) ## Geospatial Data Abstraction Library extensions to R sue ## Loaded GDAL runtime: GDAL 1.11.4, released 2016/01/25 ## Path to GDAL shared files: /Library/Frameworks/R.framew ## Loaded PROJ.4 runtime: Rel. 4.9.1, 04 March 2015, [PJ\_V ## Path to PROJ.4 shared files: /Library/Frameworks/R.fram ## Linking to sp version: 1.2-3

```
# for Voronoi tesseleation
library(deldir)
```
## deldir 0.1-12

*# download SOHO map from Google Maps* google.london <- **get\_map**(**c**(-.137,51.513), zoom=16)

## Map from URL : http://maps.googleapis.com/maps/api/stat:

*# and make it to a ggmap object* london <- **ggmap**(google.london) *# now, read the downloaded Snow data* deaths <- readShapePoints("~/Dropbox/Rcourse/Labs/Lab - map pumps <- readShapePoints("~/Dropbox/Rcourse/Labs/Lab - maps

## Plot London

#### london

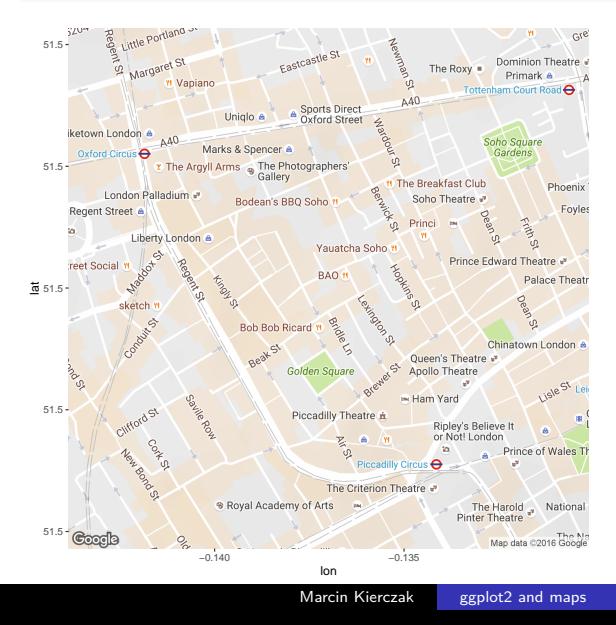

tmp.deaths <- **data.frame**(deaths@coords) tmp.pumps <- **data.frame**(pumps@coords) tmp <- **rbind**(tmp.deaths, tmp.pumps) *# we need a column telling ggplot if it # is a death case or a pump* tmp\$type <- **c**(**rep**('death', times=**dim**(tmp.deaths)[1]), **rep**('pump', times=**dim**(tmp.pumps)[1]))

*# Transform coordinates to WGS84 datum used by Google # Check EPSG codes online*

*# create object of coordinates class* **coordinates**(tmp)=**~**coords.x1+coords.x2 *# set the projection in the object* **proj4string**(tmp)=**CRS**("+init=epsg:27700") *# transform the projection to WGS84* tmp = **spTransform**(tmp, **CRS**("+proj=longlat +datum=WGS84")) *# adjust in the data frame* tmp <- **data.frame**(tmp@coords, type=tmp@data\$type)

### Plot Snow's data

```
london +
  geom_point(mapping=
             aes(x=coords.x1, y=coords.x2, col=type),
             data=tmp)
```
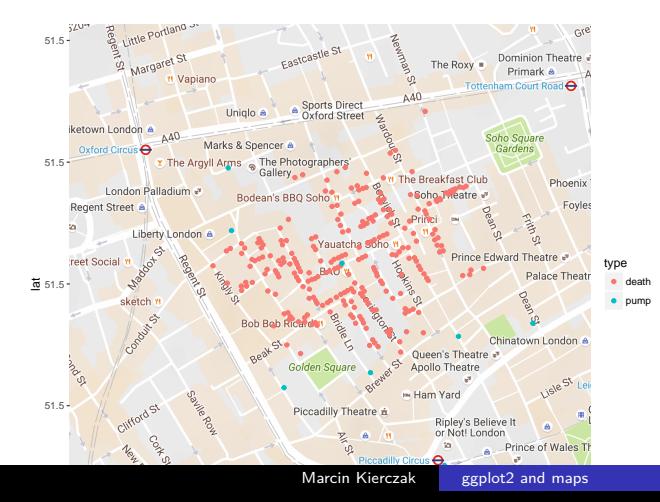

#### Further analyses

Well, so far, so good, but it still does not give the answer to our question on where the cholera source is. . .

```
# do Voronoi tesselation
voronoi <- deldir(tmp[tmp$type=='pump',])
```
#### ##

## PLEASE NOTE: The components "delsgs" and "summary" ## object returned by deldir() are now DATA FRAMES rather ## matrices (as they were prior to release 0.0-18). ## See help("deldir").

##

## PLEASE NOTE: The process that deldir() uses for determine ## duplicated points has changed from that used in version ## 0.0-9 of this package (and previously). See help("deld:

#### *# plot SOHO* snow.plot <- london snow.plot

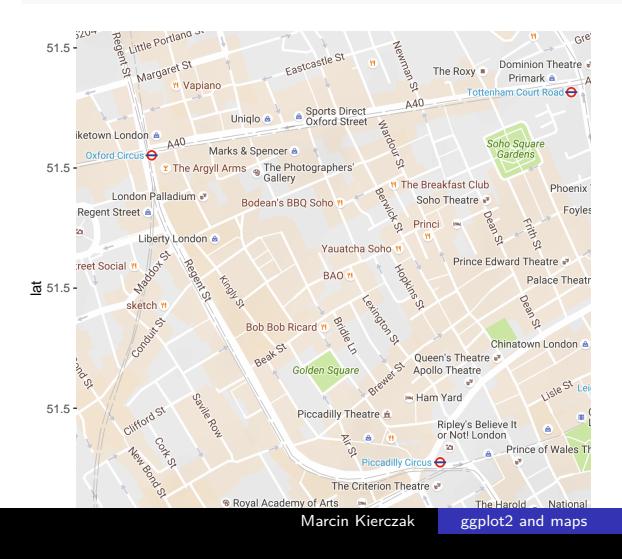

```
# plot death density lines
snow.plot <- snow.plot + geom_density2d(data = tmp[tmp$type
    "death", \int, \text{aes}(x = \text{coords}.x1, y = \text{coords}.x2),
    size = 0.3
```
snow.plot

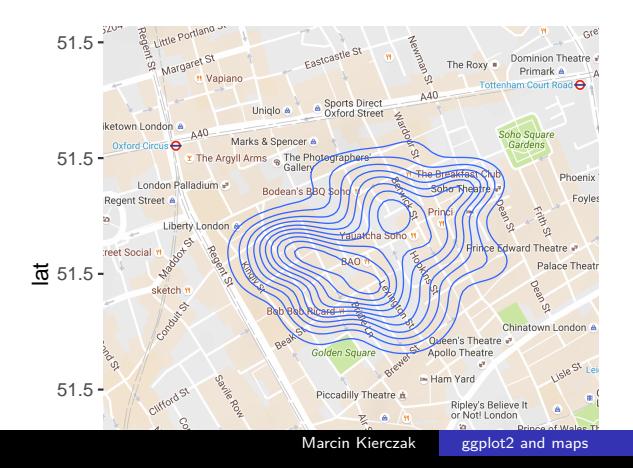

*# plot death gradient* snow.plot <- snow.plot + stat\_density2d(data = tmp[tmp\$type "death",  $\int$ ,  $\arccos(x = \text{coords.x1}, y = \text{coords.x2},$  $fill = . . level. . , alpha = . . level. .$ size =  $0.01$ , bins =  $16$ , geom = "polygon") + scale fill gradient (low = "yellow", high = "red", guide =  $FALSE$ ) +  $scale$  alpha $(range = c(0, 0.3)$ , guide = FALSE) snow.plot

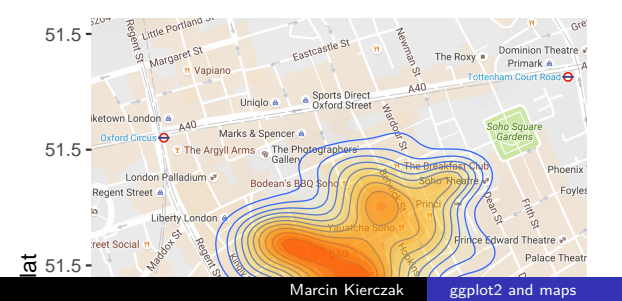

*# plot pumps and deaths* snow.plot  $\leq$  snow.plot + geom\_point(mapping =  $\text{aes}(x = \text{coor}(x))$  $y = \text{coords.x2}, \text{col} = \text{type}$ , data = tmp) snow.plot

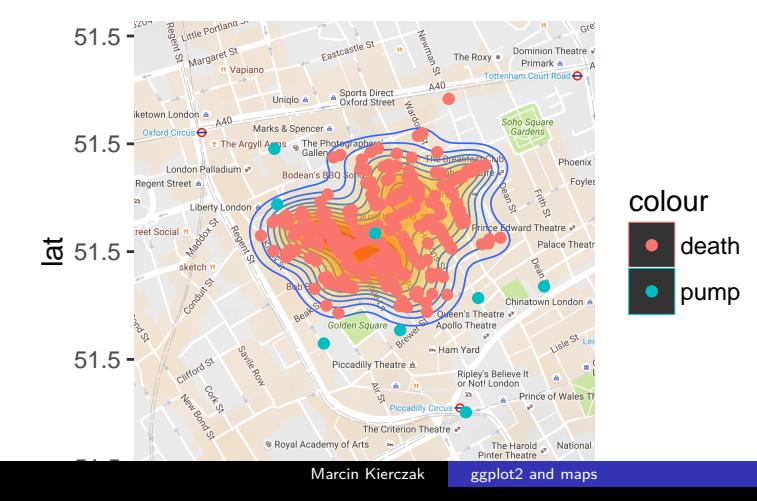

<span id="page-20-0"></span>*# plot Voronoi tesselation* snow.plot <- snow.plot + **geom\_segment**(**aes**(x = x1,  $y = y1$ , xend = x2, yend = y2), size = 0.7,  $data = voronoi$divsgs, color = "grey")$ snow.plot

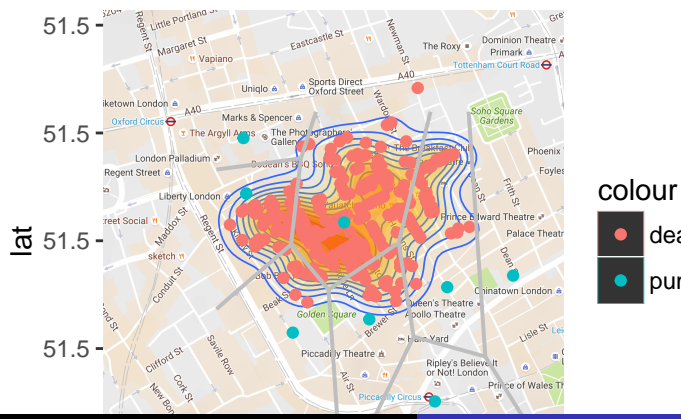

Marcin Kierczak [ggplot2 and maps](#page-0-0)

death pump